## University of Oregon, Registrar's Office

## DuckDocs (OnBase) Document Access Form

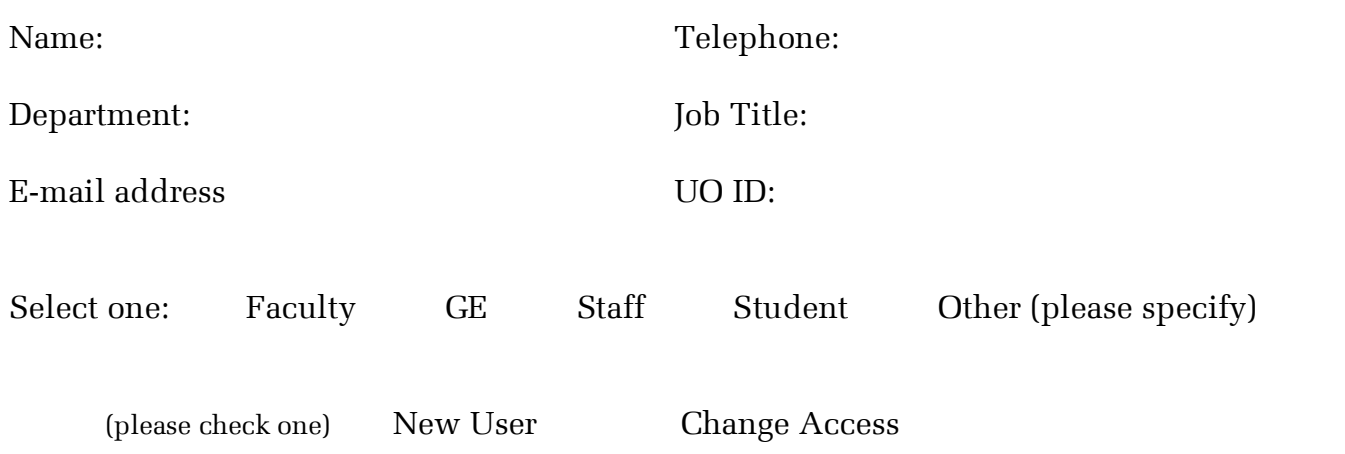

Please select the type of DuckDocs (OnBase) access group you are a part of:

- Departmental Partner Access  $\bigcap$
- Admission's Office Processing Specialist  $\left(\begin{array}{c} \end{array}\right)$
- Admission's Office Counselor
- Registrar's Office Student Records  $\left(\begin{array}{c} 1 \end{array}\right)$
- Registrar's Office Academic Scheduling  $\left(\begin{array}{c} \end{array}\right)$

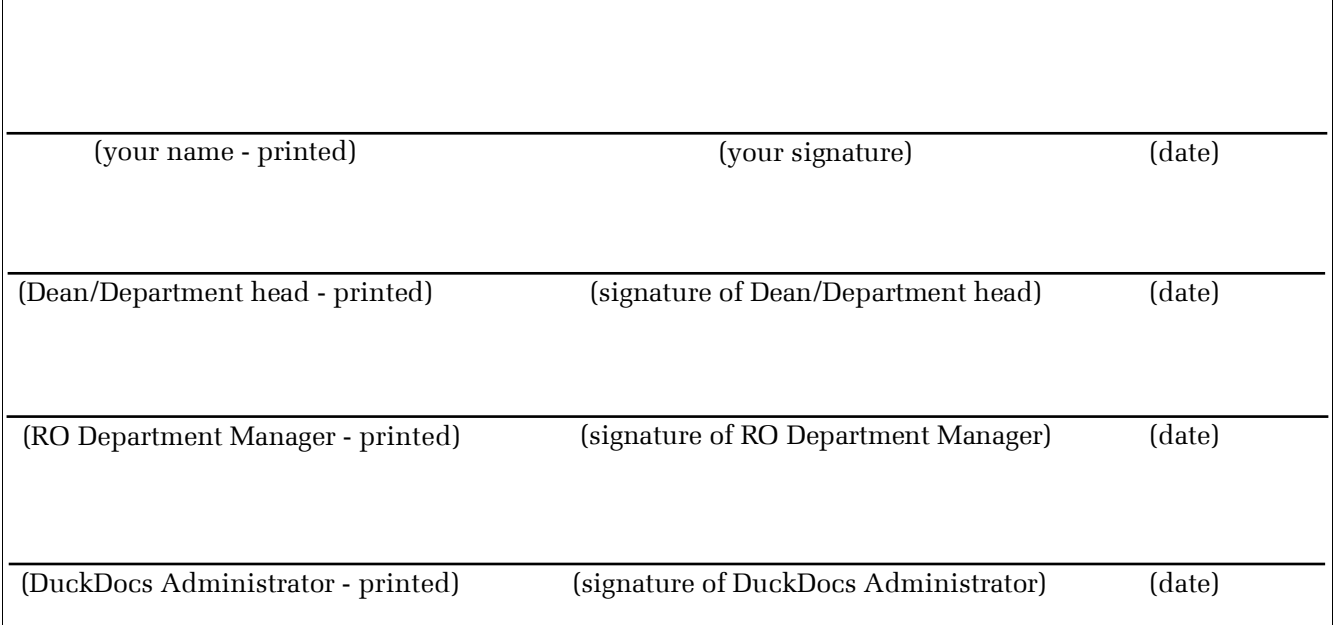